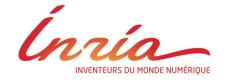

# Protection from Web tracking via browsers & browser extensions

Nataliia Bielova

Nataliia.bielova@inria.fr

## Plugins and extensions (add-ons)

 Plugins were created to render the content not supported by the browser • Extensions (add-ons) add or modify the default behavior of the browsers

AdBlock Plus LastPass Pinterest

Flash Java

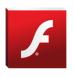

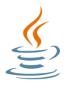

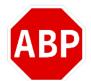

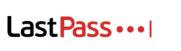

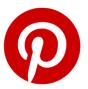

## **Extensions for privacy protection**

- Extensions "ad-blocking"
  - Block visible advertisements

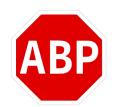

- Extensions "tracking-blocking"
  - Block invisible tracking
    - Example : request for an invisible image with third-party cookies

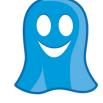

Ad-blocking ≠ tracking-blocking!

## « Ad-blocking » extensions

AdBlock

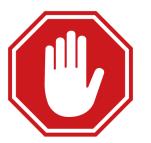

AdBlock Plus

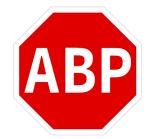

uBlock Origin

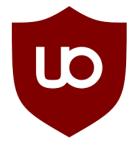

- Use the same consuer lists that detect ad companies
- Block requests to domains presented in the lists

#### How does AdBlock Plus work?

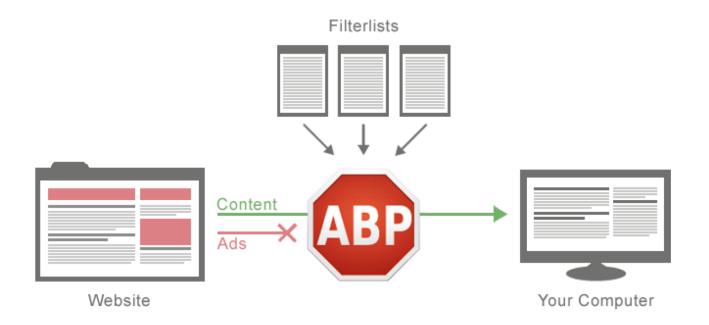

https://adblockplus.org/about

## **Configuration of AdBlock Plus**

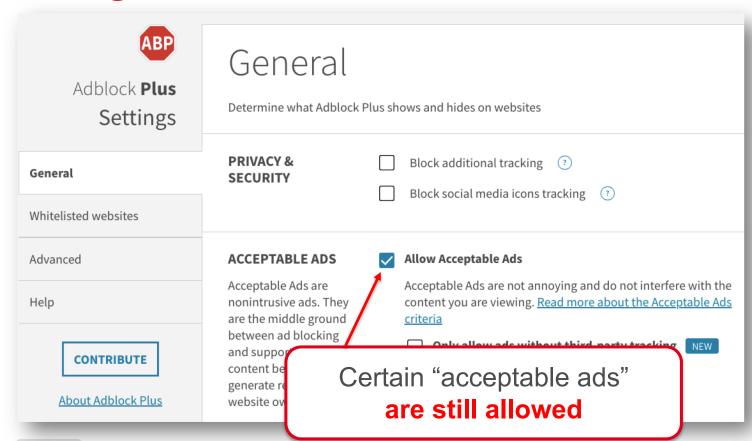

## Which ads are « acceptable »?

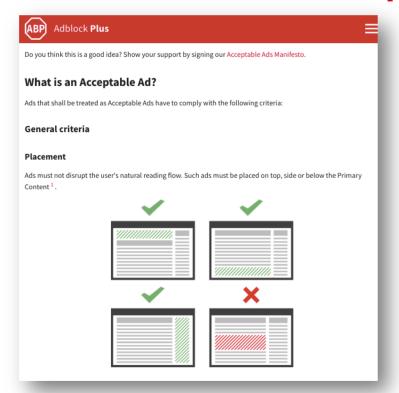

- An action initiated by Eyeo (Ad Block owner)
- Which ad is acceptable?
  - Well-placed, well-identified, not too big size...
- Large entities have to pay to show the ads even if their ads are allready « acceptable »!

## **Configuration of AdBlock Plus**

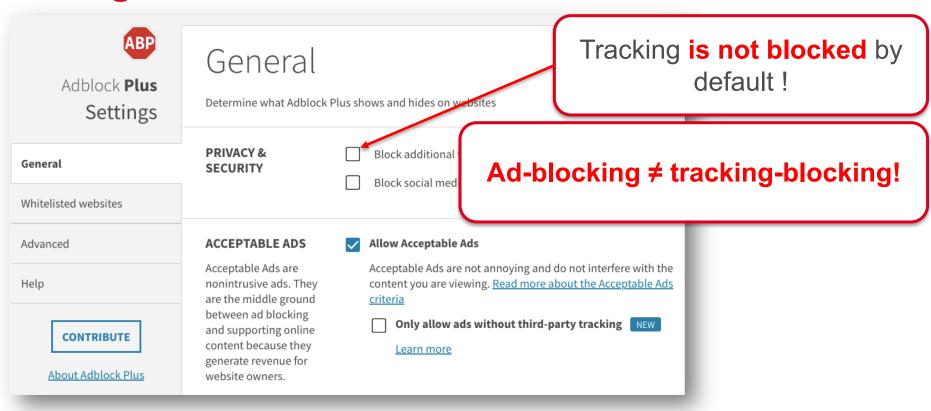

# Ad-blocking ≠ tracking-blocking!

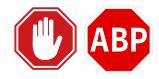

 Extensions block ads but do not block all the tracking

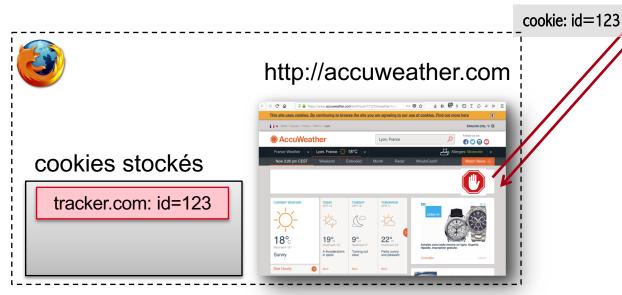

9h25, 27 june 2018 : user 123 likes

10h00, 30 june 2018 : user 123 visited accuweather.com

# **Tracking-blocking extensions**

- How to detect a tracker?
- Solution 1 : use a liste of known companies for tracking
- Solution 2 : use rules based on the behaviour of potential trackers
  - Example : third-party content that sets third-party cookies with a unique identifier

```
"Facebook": {
  "http://www.facebook.com/": [
    "facebook.com",
    "facebook.de",
    "facebook.fr".
    "facebook.net",
    "fb.com",
    "atlassolutions.com",
    "friendfeed.com"
```

## **Tracking-blocking extensions**

Extensions use their own lists of known companies for tracking

Disconnect

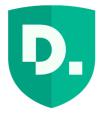

Blocks from tracking upon installation

Ghostery

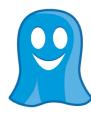

Doesn't block from tracking by default!

## **Ghostery: activate blocking of trackers**

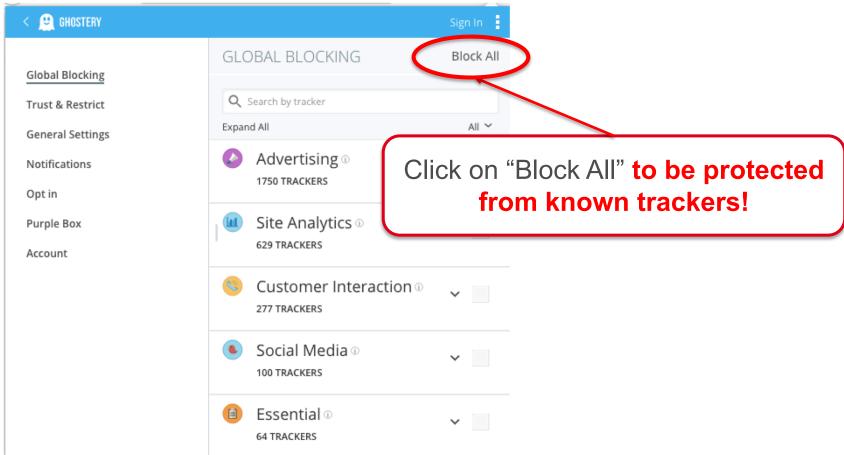

## **Tracking-blocking extensions**

 One extension uses rules based on the behaviour of potential trackers

**Privacy Badger** 

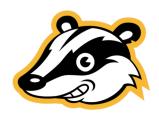

- How to detect cookies that contain an identifier?
  - Solution : find third-party cookies that are never shared between the users

#### Do browser extensions block all trackers?

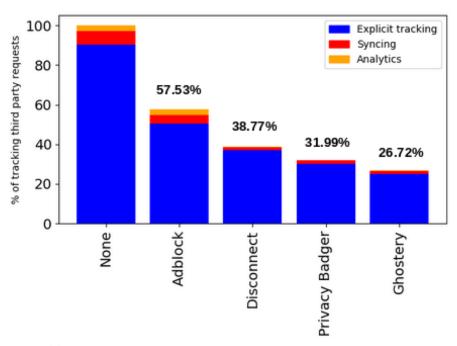

**Fig. 12.** Third party requests allowed by privacy protecting browser extensions out of 4,519,975 tracking requests.

#### Do browser extensions block all trackers?

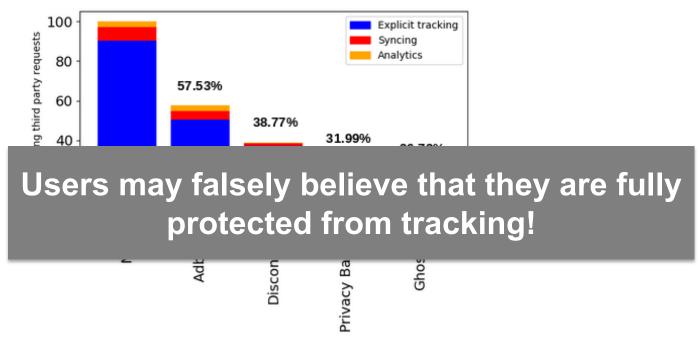

**Fig. 12.** Third party requests allowed by privacy protecting browser extensions out of 4,519,975 tracking requests.

# Firefox uses the same protection as Disconnect

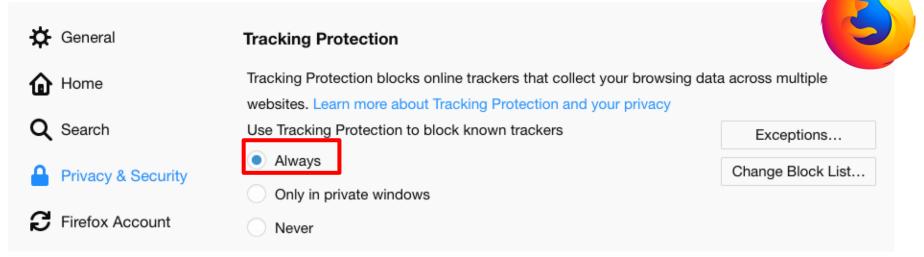

- Firefox uses the same list of known trackers as Disconnect
- No need to install Disconnect with Firefox if tracking protection is always on!

## Browsers with integrated tracking protection

Brave

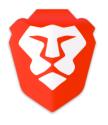

Cliqz

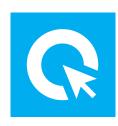

- upon installation
- Tracking protection by lists of AdBlock et Disconnect
- Third-party cookies are blocked
   Third-party cookies are blocked upon installation
  - Tracking protection based on the behaviour of third-party requests

https://brave.com/index/

https://cliqz.com/fr/

## What about Private browsing mode?

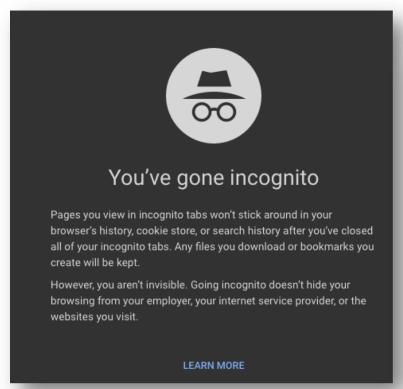

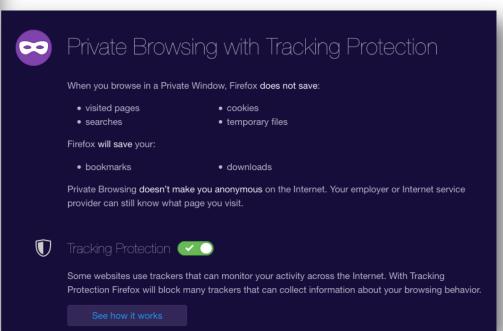

#### **How Private mode works?**

- browsing history
- cookies
- searches
- •

are stored only in the current separate "session"

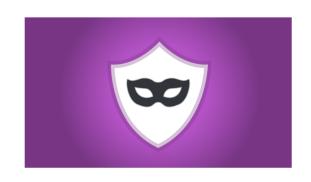

## Private mode is not so private...

- Browsing profile can be merged with non-private session
  - if you log in inside and outside of private mode
  - if you visit websites that use browser fingerprinting

In general, private browsing mode does not protect from tracking!

#### Conclusion

#### Ad-blocking ≠ tracking-blocking!

Extensions that block ads do not necessarily block tracking

#### Installation ≠ protection

 Always double-check that all the protecting options are chosen!

#### Advices to protect from stateful tracking:

- Browsers that protect by default (Brave, Cliqz)
- Browsers with protection integrated (Firefox)
- Combination of various extensions extensions (Disconnect, Ghostery, Privacy Badger)

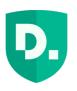

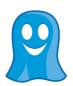

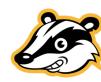

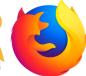

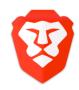

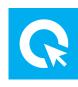